# La Shoah attraverso un percorso didattico in modalità Flipped

Gennaio è tempo per i docenti di area umanistica di pensare e progettare attività legate al **Giorno della Memoria**, per ricordare e commemorare la Shoah.

Questo argomento attraversa l'interco corso scolastico dei nostri allievi, essendo affrontato sin dalle prime classi della primaria. Proprio per questo è sempre importante, ma anche difficile, da parte dei docenti strutturare percorsi stimolanti che puntino a far **maturare** in modo graduale e progressivo la **consapevolezza** dell'orrore avvenuto.

Le attività che normalmente proponiamo nelle nostre classi sono legate alla lettura di brani antologici o alla visione di film e documentari che, se pure hanno il merito di far coprendere agli alunni le atrocità vissute dai protagonisti involontari di questa pagina di storia, li pongono perlopiù sul piano degli **spettatori passivi** che ascoltano o guardano in alcuni casi con partecipazione emotiva, ma a volte anche col **distacco** sempre maggiore dato dall'aumentare del tempo trascorso.

Ecco perché può essere utile provare a sperimentare percorsi didattici in modalità Flipped (lezione "capovolta") proprio su questa particolare tematica, al fine di provarne l'efficacia e il coinvolgimento (e le eventuali difficoltà) su un argomento ben circoscritto. Vi propongo qui alcuni input da poter sfruttare e adattare alle classi.

Per strutturare un percorso di didattica "capovolta", è necessario **programmare alcune tappe indispensabili** in fase di progettazione.

Selezioneremo innanzitutto dei **materiali** - fonti, documenti - da far visionare ed analizzare ai nostri **alunni**; questo momento dovrebbe essere svolto **a casa**, in modo autonomo dal ragazzo, è il vero e proprio "momento Flipped", poiché vengono anticipati a casa i contenuti che saranno poi oggetto di manipolazione e studio in classe. I documenti potrebbero essere, ad esempio, dei **video** (come interviste, documentari o ricostruzioni storiche) o materiali da analizzare, come **testi**, foto, lettere, articoli di giornali; tale materiale sarà accompagnato da una **breve consegna** per consentire al docente di verificare che il compito sia effettivamente svolto dagli alunni.

In classe il **docente** avrà il compito di **riprendere e chiarire i concetti chiave** contenuti nel video o materiale fornito, attraverso dei momenti di **lezione dialogata** o **attività**, come un brainstorming, per consentire agli alunni di verificare e confrontarsi su quanto hanno analizzato a casa.

A questo punto si può proporre un'attività da svolgere in classe (**compito di realtà** o autentico, che dir si voglia) per permettere agli alunni di approfondire e sfruttare quanto appreso; un compito da

svolgere in **modalità cooperativa**, magari anche con l'ausilio di **strumenti digitali**, per consentire agli stessi di mettere in campo alcune **competenze chiave**.

Ogni percorso si conclude quindi con un momento di **metacognizione**/**valutazione**, che è in genere **condiviso** tra docente ed allievi e serve per chiarire eventuali misconoscenze o errori fatti durante lo svolgimento dell'attività.

Questa è la **struttura cardine di qualsiasi percorso Flipped**, vediamo adesso come adattarla ad un'unità didatica pensata per il Giorno della Memoria

Per un percorso adatto alle classi **1°/2°** Secondaria di Primo grado, dove ancora la dimensione storica degli avvenimenti non è stata affrontata, propongo **un'attività legata al lessico della Shoah.**

Preliminarmente, agli studenti vengono assegnate a casa in lettura alcune pagine tratte da *Aushwitz spiegata a mia figlia* di **A. Wieviorka** e alcune **immagini** da analizzare raffiguranti i simboli della Shoah; in particolare si chiederà loro di focalizzare la propria attenzione sul lessico utilizzato e di riflettere sul significato e sull'uso delle immagini.

In classe, partendo dalle parole e dalle immagini analizzate, i ragazzi saranno invitati, attraverso un **brainstorming**, a esplicitare tutti i termini specifici secondo loro legati alla Shoah, facendo riemergere in questo modo quanto già sanno sull'argomento. Si consiglia di svolgere questo compito alla **Lim**, utilizzando **Padlet**, uno strumento 2.0 che consente di creare una bacheca virtuale dove annotare tutte le parole emerse; si potrebbe anche chiedere ai singoli ragazzi di andare alla Lim per scrivere ciascuno la propria parola.

Successivamente si chiederà loro di **creare un vocabolario sul lessico della Shoah, attraverso la realizzazioni di flashcards**. Questo compito dovrebbe essere svolto a gruppi in classe, ogni gruppo dovrebbe realizzare flashcards di 4/5 parole ciascuno.

Le flashcards sono dei biglietti che contengono le informazioni essenziali di un determinato argomento e sono utilissime per lavorare sul lessico e sui concetti base di ogni disciplina. Le flashcards possono essere realizzate su cartoncino o in formato digitale; ci sono infatti ottimi strumenti che consentono di creare flashcards in modo semplice e rapido, vi consiglio in particolare due strumenti: **Quizzlet e Canva,** dei quali inserisco dei semplici tutorial in italiano, per quanti non li conoscano ancora.

Al termine del percorso si potrà sviluppare una riflessione su quanto appreso e sulle modalità operative attraverso una **check list**, che dovrebbe essere fornita agli alunni insieme alle indicazioni

relative al compito e che **servirà sia per guidarli nello svolgimento** sia **per riflettere alla fine sul percorso svolto**.

La chek list potrebbe essere organizzata secondo le seguenti voci:

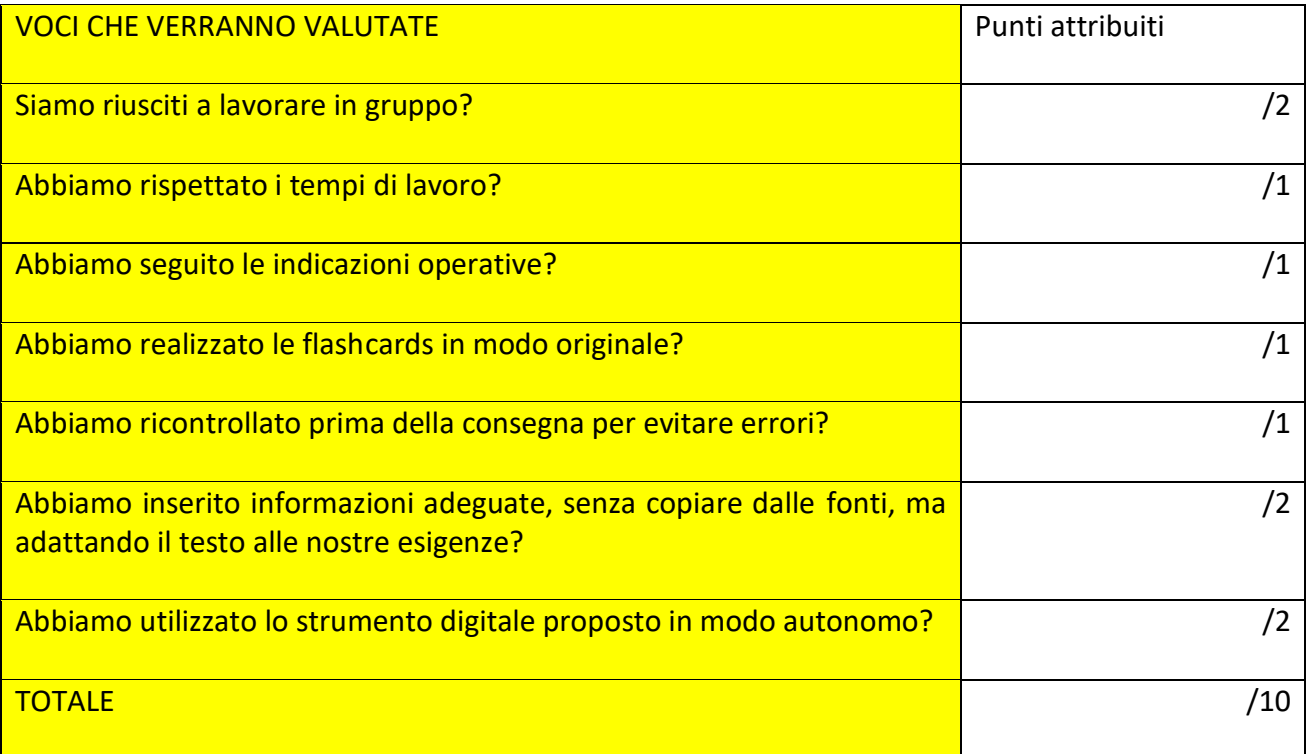

Link utili per il percorso proposto:

## **per Padlet**

<https://www.youtube.com/watch?v=YyloXVxXxFk>

tutorial di Luca Raina

[https://www.youtube.com/watch?v=7IVcB\\_fohYE](https://www.youtube.com/watch?v=7IVcB_fohYE%20)

tutorial di Elisabetta Buono

## **per Quizzlet**

[https://www.youtube.com/watch?v=kgAf4WMfhtI](https://www.youtube.com/watch?v=kgAf4WMfhtI%20)

tutorial di Luca Raina

[https://www.youtube.com/watch?v=yeoMfURm7Ng](https://www.youtube.com/watch?v=yeoMfURm7Ng%20)

tutorial di Simona Ilot

**per Canva**

[https://www.youtube.com/watch?v=O-NCwNEltJ0](https://www.youtube.com/watch?v=O-NCwNEltJ0%20)

tutorial di Luca Raina

[https://www.youtube.com/watch?v=UBqZuC2Vy5I](https://www.youtube.com/watch?v=UBqZuC2Vy5I%20)

tutorial di Jessica Redighieri

**Le informazioni sul lessico** potranno essere approfondite attraverso una ricerca online, di seguito alcuni siti dai quali trarre spunto:

<http://www.deportati.it/archivio/dizionario/>

[https://www.google.it/url?sa=t&rct=j&q=&esrc=s&source=web&cd=1&cad=rja&uact=8&ved=0ahUKEwiS4I](https://www.google.it/url?sa=t&rct=j&q=&esrc=s&source=web&cd=1&cad=rja&uact=8&ved=0ahUKEwiS4IXk3azYAhWMCOwKHaMYAD8QFggoMAA&url=http%3A%2F%2Fshare.dschola.it%2FTorinoReteLibri%2FLists%2FBibliografie%2FAttachments%2F3%2FGlossario%2520SHOAH.doc&usg=AOvVaw0OEDNyiyg53TDD-gQbqHG4) [Xk3azYAhWMCOwKHaMYAD8QFggoMAA&url=http%3A%2F%2Fshare.dschola.it%2FTorinoReteLibri%2FList](https://www.google.it/url?sa=t&rct=j&q=&esrc=s&source=web&cd=1&cad=rja&uact=8&ved=0ahUKEwiS4IXk3azYAhWMCOwKHaMYAD8QFggoMAA&url=http%3A%2F%2Fshare.dschola.it%2FTorinoReteLibri%2FLists%2FBibliografie%2FAttachments%2F3%2FGlossario%2520SHOAH.doc&usg=AOvVaw0OEDNyiyg53TDD-gQbqHG4) [s%2FBibliografie%2FAttachments%2F3%2FGlossario%2520SHOAH.doc&usg=AOvVaw0OEDNyiyg53TDD](https://www.google.it/url?sa=t&rct=j&q=&esrc=s&source=web&cd=1&cad=rja&uact=8&ved=0ahUKEwiS4IXk3azYAhWMCOwKHaMYAD8QFggoMAA&url=http%3A%2F%2Fshare.dschola.it%2FTorinoReteLibri%2FLists%2FBibliografie%2FAttachments%2F3%2FGlossario%2520SHOAH.doc&usg=AOvVaw0OEDNyiyg53TDD-gQbqHG4)[gQbqHG4](https://www.google.it/url?sa=t&rct=j&q=&esrc=s&source=web&cd=1&cad=rja&uact=8&ved=0ahUKEwiS4IXk3azYAhWMCOwKHaMYAD8QFggoMAA&url=http%3A%2F%2Fshare.dschola.it%2FTorinoReteLibri%2FLists%2FBibliografie%2FAttachments%2F3%2FGlossario%2520SHOAH.doc&usg=AOvVaw0OEDNyiyg53TDD-gQbqHG4)

[http://roma.repubblica.it/cronaca/2011/01/26/news/parole\\_shoah-11675623/](http://roma.repubblica.it/cronaca/2011/01/26/news/parole_shoah-11675623/)

<http://lichtt.eu/lessico-della-memoria/>

Per gli alunni della **Terza classe** un percorso interessante potrebbe essere quello di lavorare sull'aspetto storico dei **campi di concentramento** e la loro **collocazione geografica**.

Per avviarlo, si propone prima di tutto la conoscenza della struttura del campo di concentramento simbolo della Shoah, **Auschwitz**; pertanto, anche qui il momento iniziale potrebbe essere la lettura di un passo del romanzo di Primo Levi *Se questo è un uomo*, in cui nelle primissime pagine l'autore fornisce una descrizione precisa del lager, e poi la **visita virtuale al campo** di Auschwitz, attraverso il sito [http://www.visitare-auschwitz.it/.](http://www.visitare-auschwitz.it/)

In classe quindi i ragazzi dovrebbero, su sollecitazione dell'insegnante, provare a ragionare su **spazi e caratteristiche** di un campo di concentramento (collocazione, caratteristiche delle strutture, tipologia degli ambienti..).

L'attività da svolgere successivamente sarà la creazione di una **mappa interattiva** dei principali campi di concentramento, deportazione e sterminio nazisti; per realizzarla, uno strumento molto semplice è Google mymaps, che tra l'altro propone già una mappa con la localizzazione dei campi: [https://www.google.com/maps/d/viewer?mid=1nn2-](https://www.google.com/maps/d/viewer?mid=1nn2-dMPO4DvoQMX00mBQoiyq6nQ&hl=en_US&ll=52.18766841035036%2C19.6087665&z=6)

[dMPO4DvoQMX00mBQoiyq6nQ&hl=en\\_US&ll=52.18766841035036%2C19.6087665&z=6](https://www.google.com/maps/d/viewer?mid=1nn2-dMPO4DvoQMX00mBQoiyq6nQ&hl=en_US&ll=52.18766841035036%2C19.6087665&z=6)

Partendo o prendendo spunto da questo link, i ragazzi, divisi in gruppi, potrebbero lavorare in alternativa per realizzare un'**immagine interattiva** nella quale inserire foto e informazioni principali legate ai campi di concentramento. Per realizzare un'immagine interattiva si propone l'uso di Thinglink o di Genial.ly.

Ogni gruppo crea quindi **schede di approfondimento** relative ai diversi campi di concentramento da inserire sulla mappa o immagine interattiva.

Il percorso si dovrebbe concludere anche in questo caso con un momento di **metacognizione**, riflessione condivisa tra alunni e docenti per verificare il lavoro svolto.

VOCI CHE VERRANNO VALUTATE PUNTI ATTRIBUITI ATTRIBUITI ATTRIBUITI ATTRIBUITI ATTRIBUITI ATTRIBUITI ATTRIBUITI Siamo riusciti a lavorare in gruppo? */2* Abbiamo rispettato i tempi di lavoro? */1* Abbiamo seguito le indicazioni operative? */1* abbiamo seguito le indicazioni operative? */1* abbiamo seguito le indicazioni operative? */1* abbiamo seguito le indicazioni operative? */1* abbiamo seguito le indicazioni ope Abbiamo realizzato le schede di approfondimento per i diversi campi di concentramento, contenenti tutte le informazioni richieste? /1 Abbiamo ricontrollato prima della consegna per evitare errori? a matteriale controllato anno 12 Abbiamo inserito informazioni adeguate, senza copiare dalle fonti, ma adattando il testo alle nostre esigenze? /2 Abbiamo utilizzato lo strumento digitale proposto in modo autonomo? | vermento controllado de vermento digital TOTALE /10

Vi propongo una **check list**, analoga alla precedente adattata al diverso compito proposto:

## Le **informazioni** sui lager possono essere tratte da:

<http://www.deportati.it/lager/aperturalager/>

[https://www.ushmm.org/wlc/it/media\\_nm.php?ModuleId=0&MediaId=136](https://www.ushmm.org/wlc/it/media_nm.php?ModuleId=0&MediaId=136)

Strumenti da utilizzare:

# **Google maps**

<https://www.youtube.com/watch?v=0RiQNyw4R1Q>

tutorial di Gianfranco Marini

<https://www.youtube.com/watch?v=oTzL82VXcUk>

tutorial di Jessica Redighieri

### **Thinglink**

<https://www.youtube.com/watch?v=AwySfkk7j1A>

tutorial di Jessica Redighieri

#### **Genial.ly**

<https://www.youtube.com/watch?v=-FpSG0LsbXw>

tutorial di Andrea Maiello

#### **Valeria Pancucci**

Animatore digitale e docente di materie letterarie presso la Scuola secondaria di primo grado dell'Istituto Comprensivo di Ghedi (BS). Da sempre interessata alla didattica innovativa e alle nuove tecnologie, collabora con l'associazione Flipnet (associazione che promuove la "didattica capovolta") in qualità di curatrice della sezione video per le materie letterarie della Scuola secondaria di primo grado. Collabora con l'ente di formazione Wikiscuola per la realizzazione di videolezioni e per l'uso di strumenti digitali in ambito scolastico. Gestisce un sito didattico personale e un blog in collaborazione con una collega di Caserta.